# CSE 326: Data Structures Hash Tables

James Fogarty Autumn 2007Lecture 14

#### Dictionary Implementations So Far

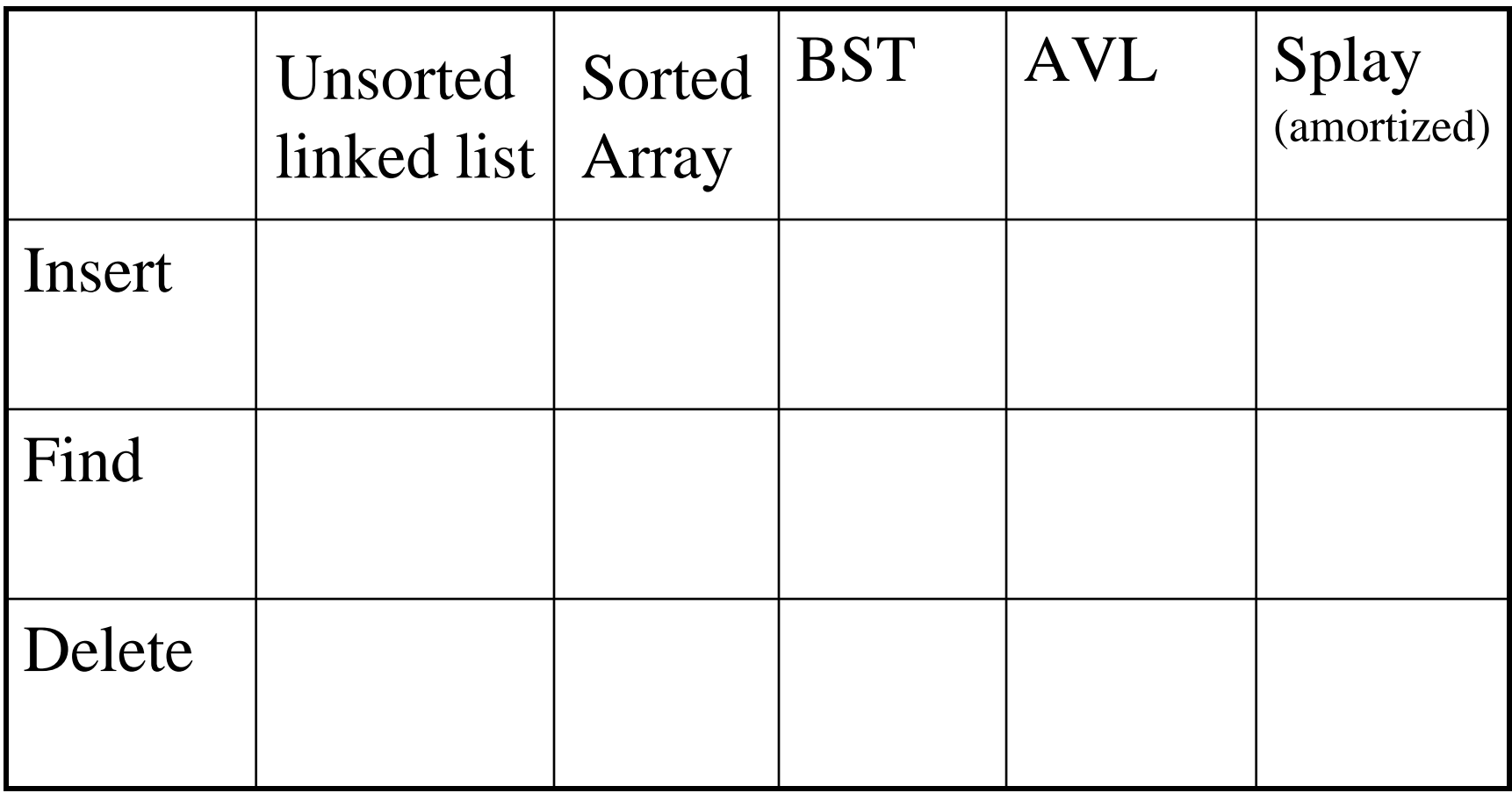

## Hash Tables

- Constant time accesses!
- A **hash table** is an array of some fixed size, usually a prime number.
- General idea:

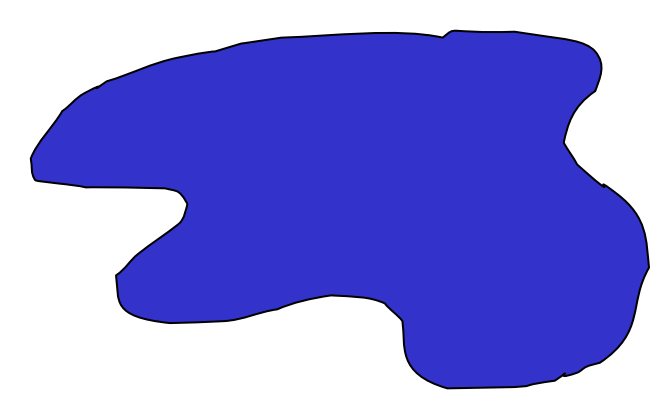

key space (e.g., integers, strings)

hash function:**h(K)**

hash table

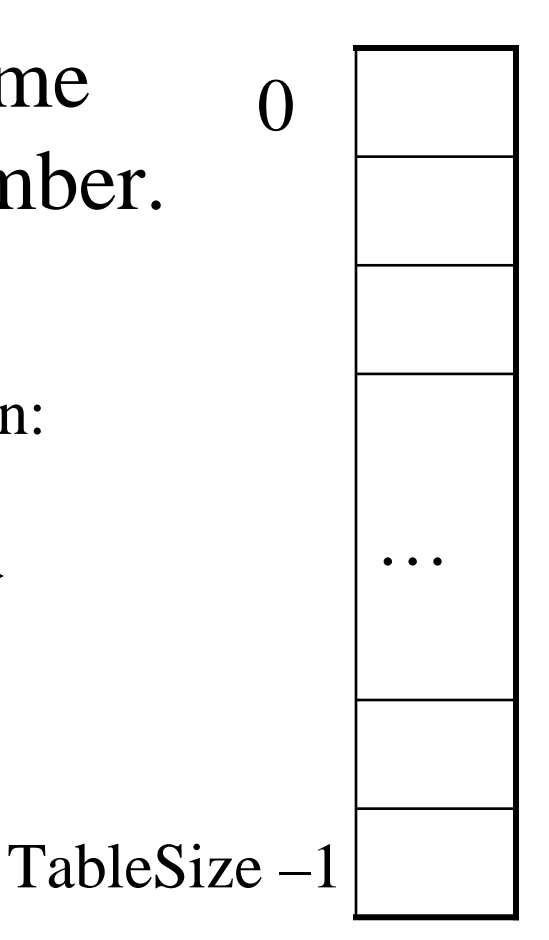

## Example

- key space = integers
- TableSize = 10
- **h**(K) = K mod 10
- **Insert**: 7, 18, 41, 94

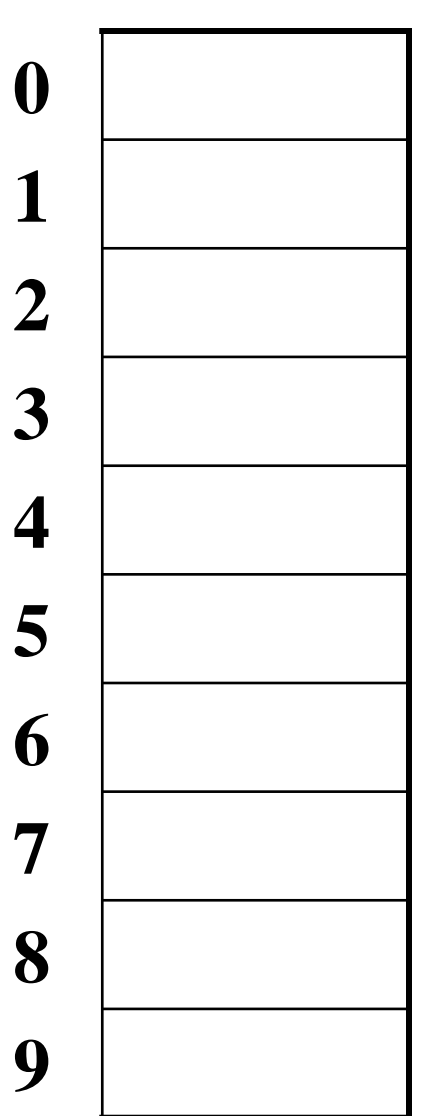

## Another Example

- key space = integers
- TableSize  $= 6$
- $h(K) = K \mod 6$
- **Insert**: 7, 18, 41, 34

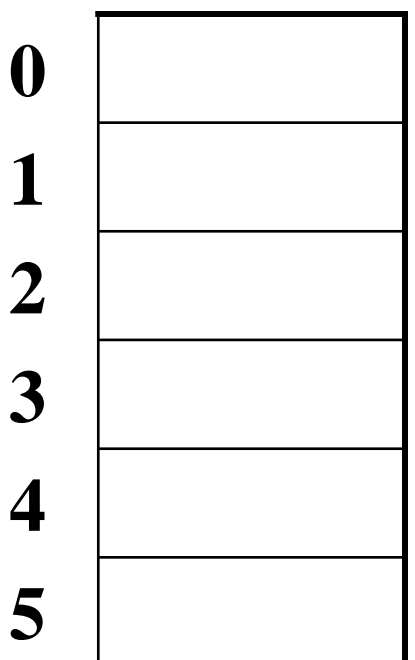

#### Hash Functions

- **1. simple/fast** to compute,
- 2. Avoid **collisions**
- 3. have keys distributed **evenly** among cells.

Perfect Hash function:

#### Sample Hash Functions:

 $\bullet$  $key space = strings$ 

$$
\bullet \qquad s = s_0 \ s_1 \ s_2 \ \dots \ s_{k-1}
$$

1. 
$$
h(s) = s_0 \mod \text{TableSize}
$$

2. 
$$
h(s) = \left(\sum_{i=0}^{k-1} s_i\right)
$$
 mod TableSize

3. 
$$
h(s) = \left(\sum_{i=0}^{k-1} s_i \cdot 37^{i}\right) \mod \text{TableSize}
$$

## Collision Resolution

#### **Collision**: when two keys map to the same location in the hash table.

Two ways to resolve collisions:

- 1. Separate Chaining
- 2. Open Addressing (linear probing, quadratic probing, double hashing)

#### Separate Chaining

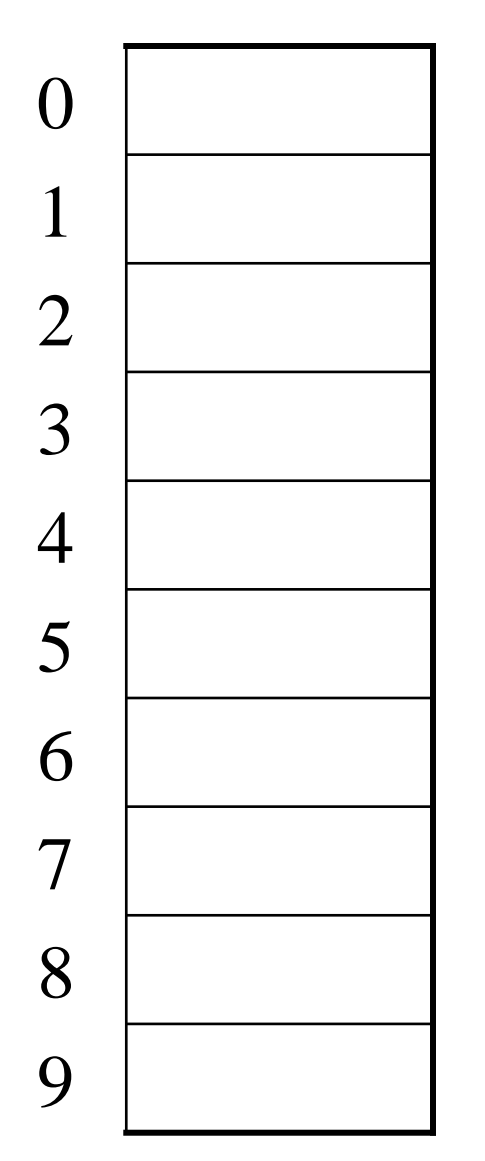

#### • **Separate chaining**:

All keys that map to the same hash value are kept in a list (or "bucket").

## Analysis of find

• Defn: The load factor,  $\lambda$ , of a hash table is the ratio:  $N \leftarrow$  no. of elements  $\leftarrow$  table size  $\bf M$ 

For separate chaining,  $\lambda$  = average # of elements in a bucket

- Unsuccessful find:
- Successful find:

#### How big should the hash table be?

• For Separate Chaining:

## tableSize: Why Prime?

- Suppose
	- data stored in hash table: 7160, 493, 60, 55, 321, 900, 810
	- $-$  tableSize  $=10$ data hashes to 0, 3,  $\underline{0}$ , 5, 1,  $\underline{0}$ ,  $\underline{0}$
- Real-life data tends to have a pattern
- Being a multiple of 11 is usually *not* the pattern ☺

 $-$  tableSize  $= 11$ 

data hashes to 10, 9, 5, 0, 2, 9, 7

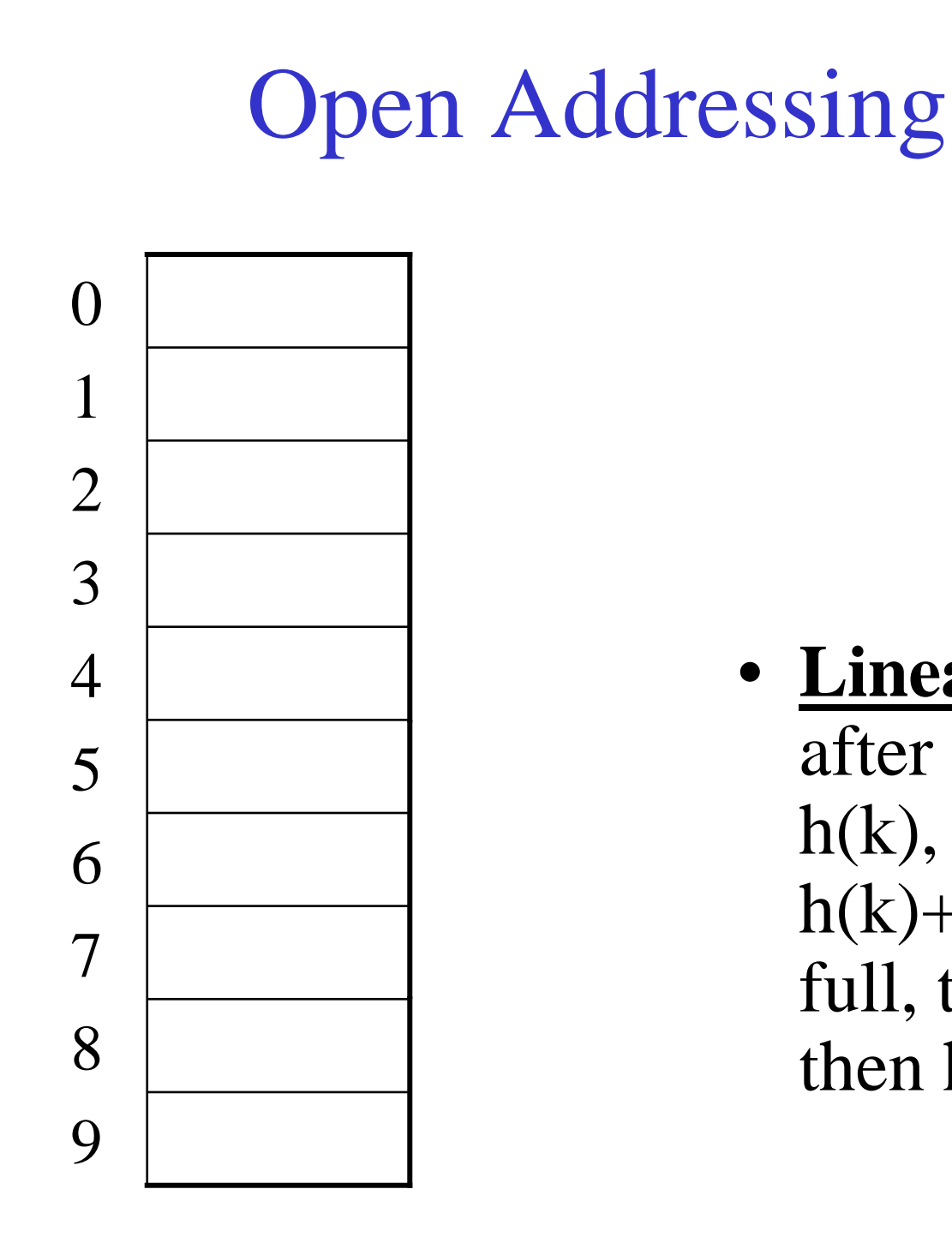

• **Linear Probing**: after checking spot h(k), try spot  $h(k)+1$ , if that is full, try  $h(k)+2$ , then  $h(k)+3$ , etc.

### Terminology Alert!

"**Open** Hashing" "Closed Hashing" equals "Separate Chaining" Weiss "**Open** Addressing"equals

## Linear Probing

 $f(i) = i$ 

• Probe sequence:

. .

 $0<sup>th</sup>$  probe = h(k) mod TableSize  $1<sup>th</sup>$  probe = (h(k) + 1) mod TableSize  $2<sup>th</sup>$  probe = (h(k) + 2) mod TableSize

 $i<sup>th</sup>$  probe =  $(h(k) + i)$  mod TableSize

## Linear Probing – Clustering

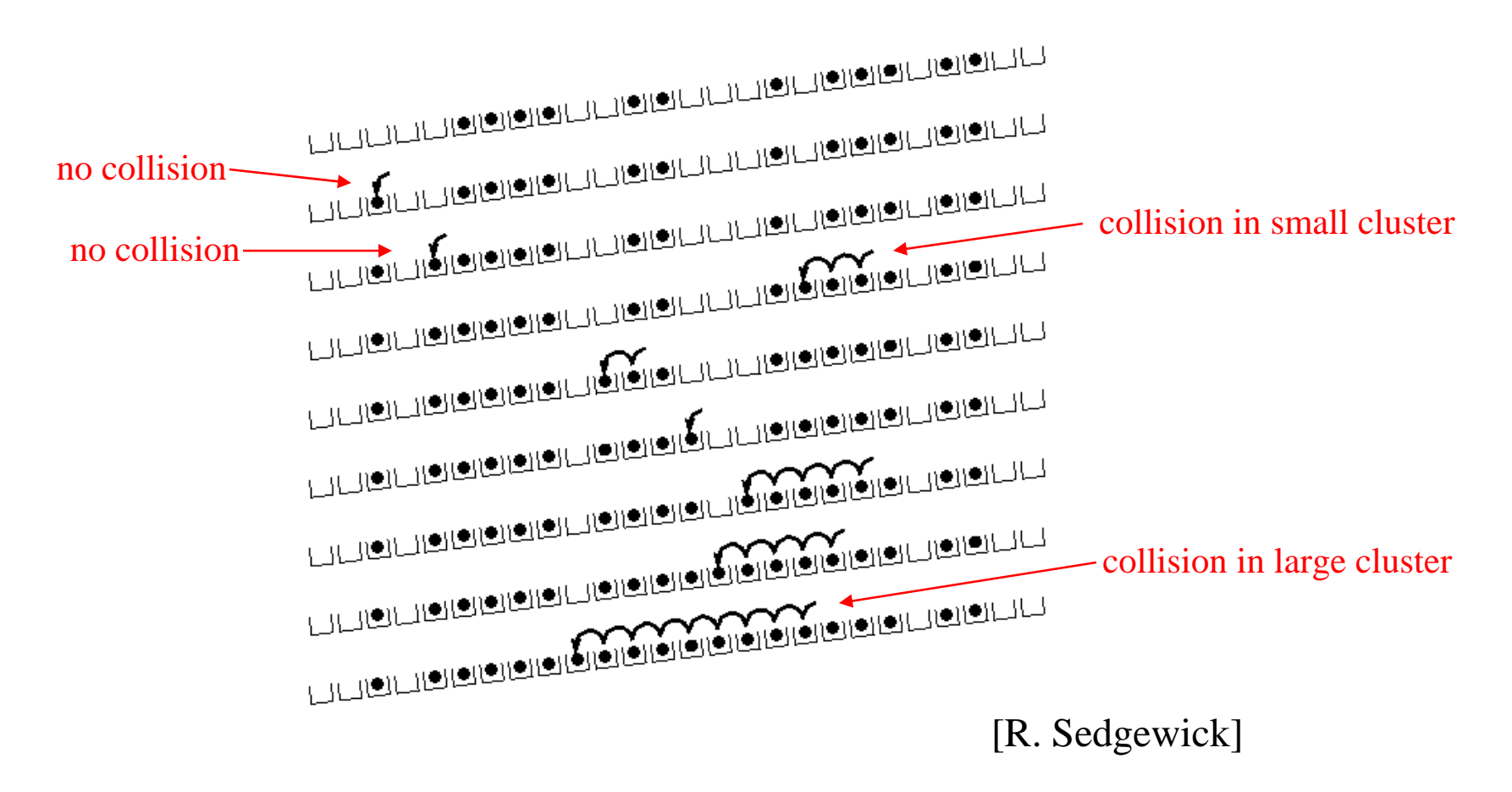

### Load Factor in Linear Probing

- For *any* λ < 1, linear probing *will* find an empty slot
- Expected # of probes (for large table sizes)
	- successful search:

$$
\frac{1}{2}\left(1+\frac{1}{\left(1-\lambda\right)}\right)
$$

– unsuccessful search:

$$
\frac{1}{2}\left(1+\frac{1}{\left(1-\lambda\right)^2}\right)
$$

- Linear probing suffers from *primary clustering*
- Performance quickly degrades for  $\lambda > 1/2$

### Quadratic Probing

 $f(i) = i^2$ 

Less likely to encounter Primary **Clustering** 

• Probe sequence:  $0<sup>th</sup>$  probe = h(k) mod TableSize  $1<sup>th</sup>$  probe = (h(k) + 1) mod TableSize  $2<sup>th</sup>$  probe = (h(k) + 4) mod TableSize  $3<sup>th</sup>$  probe = (h(k) + 9) mod TableSize

. .

 $i<sup>th</sup>$  probe = (h(k) +  $i<sup>2</sup>$ ) mod TableSize

## Quadratic Probing

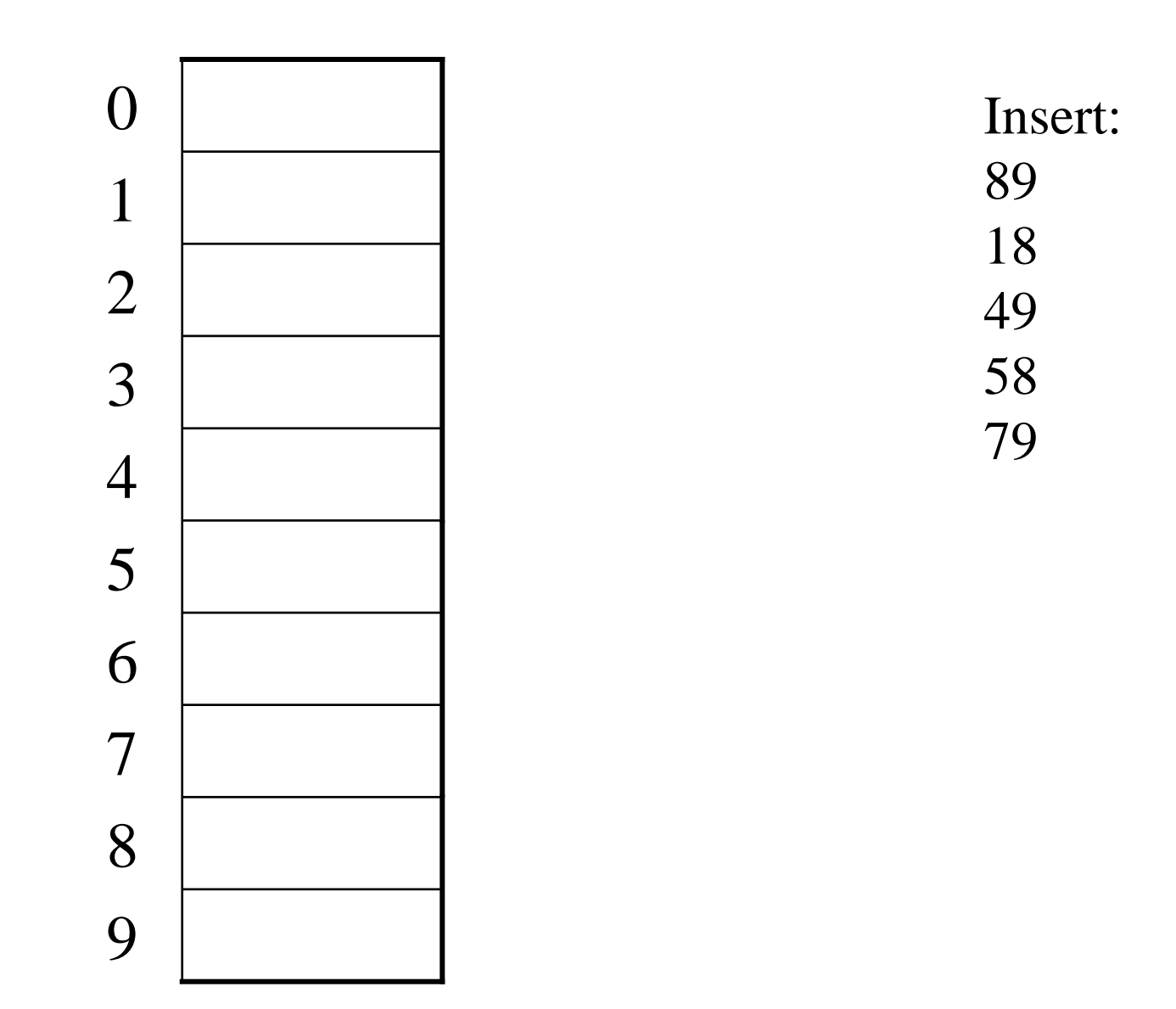

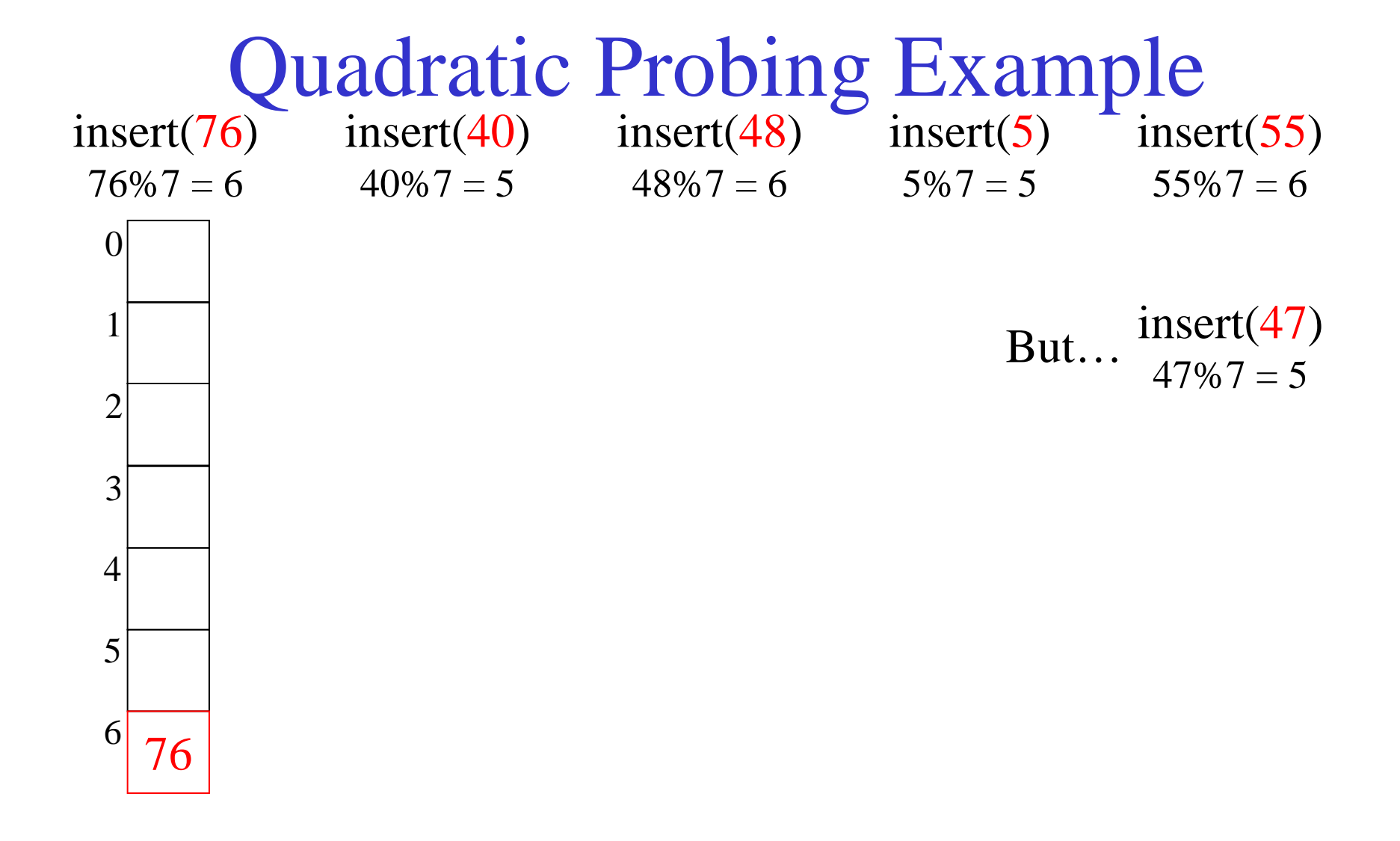

Quadratic Probing: Success guarantee for  $\lambda < \frac{1}{2}$ 

• If size is prime and  $\lambda < \frac{1}{2}$ , then quadratic probing will find an empty slot in size/2 probes or fewer.

 $-$  show for all  $0 \le i$  ,  $j \le s$  ize/2 and  $i \ne j$ 

 $(h(x) + i^2) \mod$  size  $\neq (h(x) + j^2)$ **mod size**

- by contradiction: suppose that for some  $i \neq j$ :  $(h(x) + i^2) \mod$  size =  $(h(x) + j^2)$ **mod size**
	- 21⇒ **i 2 mod size = j 2 mod size**

**2**

**2**

## Quadratic Probing: Properties

- For  $any \lambda < 1/2$ , quadratic probing will find an empty slot; for bigger λ, quadratic probing *may* find a slot
- Quadratic probing does not suffer from *primary* clustering: keys hashing to the same *area* are not bad
- But what about keys that hash to the same *spo<sup>t</sup>* ? *Secondary Clustering!*

## Double Hashing

 $f(i) = i * g(k)$ where g is a second hash function

• Probe sequence:

. . .

 $0<sup>th</sup>$  probe = h(k) mod TableSize  $1<sup>th</sup>$  probe = (h(k) + g(k)) mod TableSize  $2<sup>th</sup>$  probe = (h(k) +  $2*$ g(k)) mod TableSize  $3<sup>th</sup>$  probe = (h(k) +  $3*$ g(k)) mod TableSize

 $i<sup>th</sup>$  probe = (h(<u>k</u>) +  $i*$ g(<u>k</u>)) mod TableSize

Double Hashing Example  $h(k) = k \mod 7$  and  $g(k) = 5 - (k \mod 5)$ 

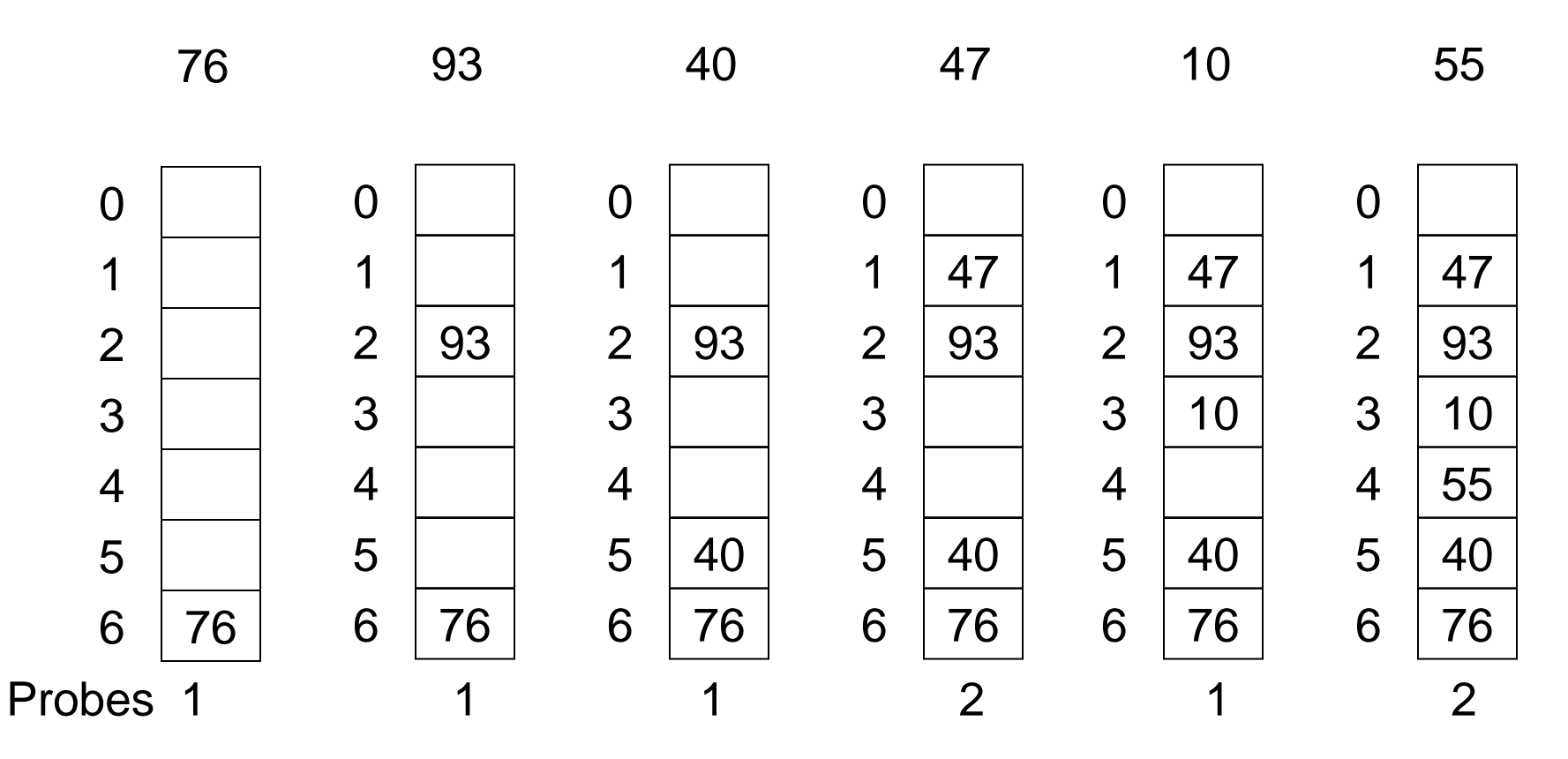

#### Resolving Collisions with Double Hashing

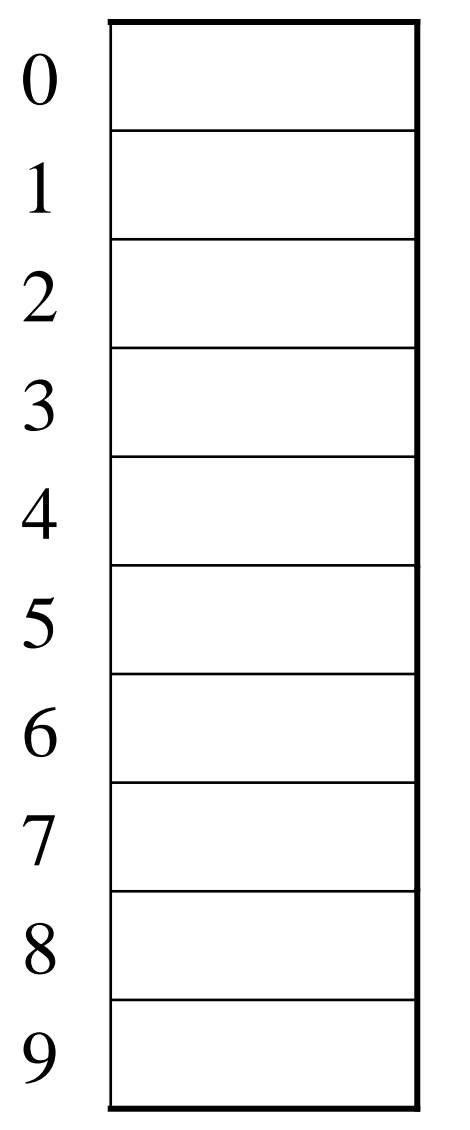

Hash Functions:  $H(K) = K \text{ mod } M$  $H_2(K) = 1 + ((K/M) \mod (M-1))$  $M =$ 

**Insert these values into the hash table in this order. Resolve any collisions with double hashing**:

# Rehashing

- **Idea**: When the table gets too full, create a bigger table (usually 2x as large) and hash all the items from the original table into the new table.
- When to rehash?
	- –half full ( $\lambda=0.5$ )
	- when an insertion fails
	- some other threshold
- Cost of rehashing?

#### Java hashCode() Method

- Class Object defines a hashCode method
	- Intent: returns a suitable hashcode for the object
	- Result is arbitrary int; must scale to fit a hash table (e.g. obj.hashCode() % nBuckets)
	- Used by collection classes like HashMap
- Classes should override with calculation appropriate for instances of the class
	- Calculation should involve semantically "significant" fields of objects

### hashCode() and equals()

• To work right, particularly with collection classes like HashMap, hashCode() and equals() must obey this rule:

> if a.equals(b) then it must be true that  $a.hashCode() == b.hashCode()$

Why?

• Reverse is not required

## Hashing Summary

- Hashing is one of the most important data structures.
- Hashing has many applications where operations are limited to find, insert, and delete.
- Dynamic hash tables have good amortized complexity.